## Syllabus

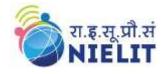

## Online Course on MATLAB and Simulink

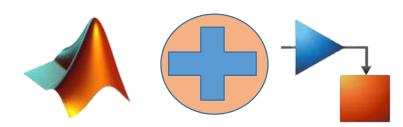

| SI. No. | Topics                                                           |
|---------|------------------------------------------------------------------|
| 1       | Introduction to MATLAB, Online MATLAB Registartion               |
| 2       | Basics of MATLAB Programming, operators, Workspace data          |
| 3       | Conditional Statements & Looping Concepts                        |
| 4       | Data Plotting                                                    |
| 5       | File handling in MATLAB                                          |
| 6       | Data Importing, Cleaning & Exporting                             |
| 7       | Writing Scripts, Functions & Live Scripts                        |
| 8       | Converting MATLAB Functions in to C/C++ Programming Library file |
| 9       | UI (User- Interface) design basics – App Building in MATLAB      |
| 10      | Generating Stand-alone App                                       |
| 11      | Adding the GUI in MATLAB Apps                                    |
| 12      | Introduction & Basics of SIMULINK                                |
| 13      | Simulink Environment Fundamentals                                |
| 14      | Designing Subsytem & System level Models                         |
| 15      | Interfacing MATLAB & Simulink                                    |